## waldighoffen.com : comment utiliser le site

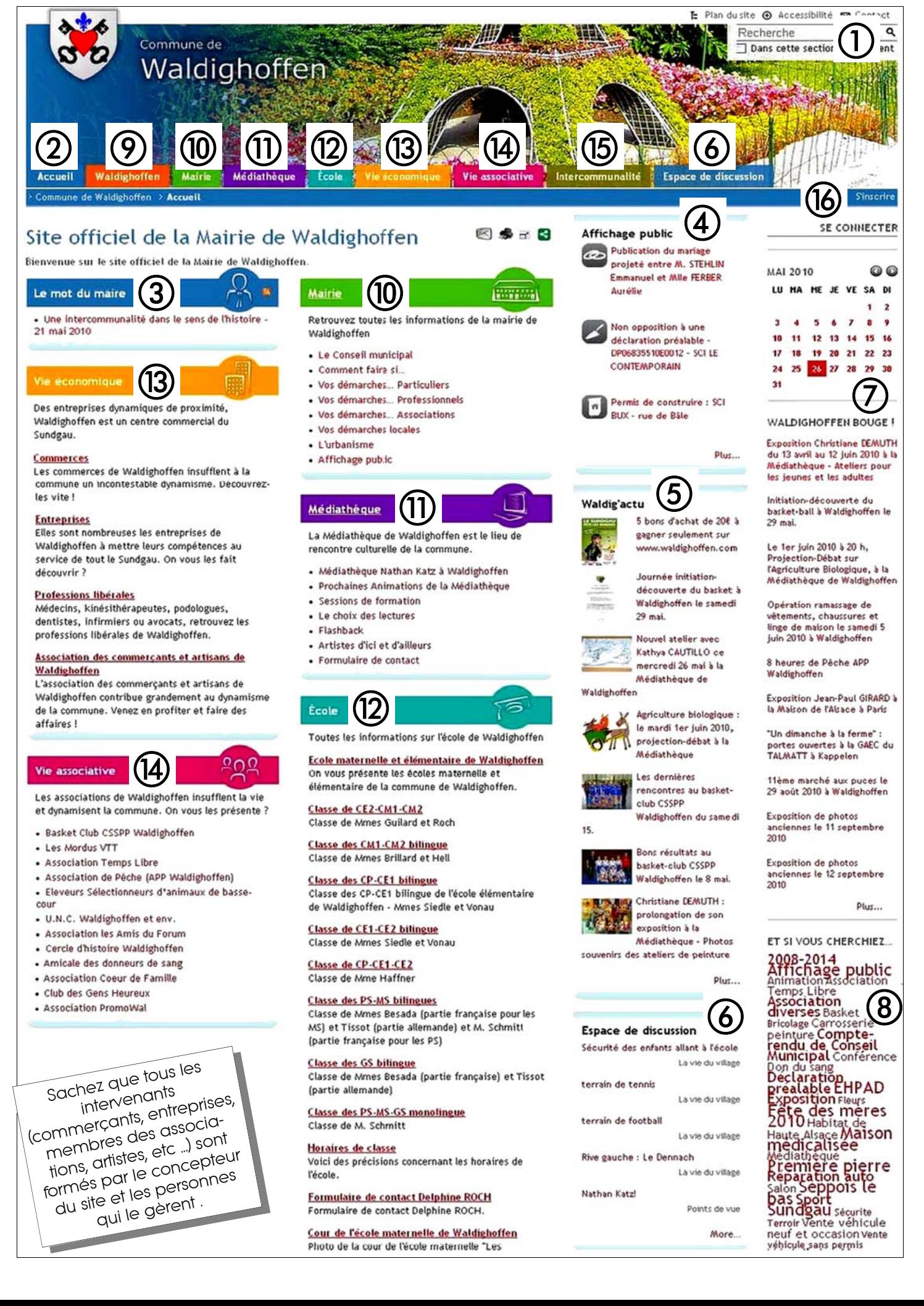

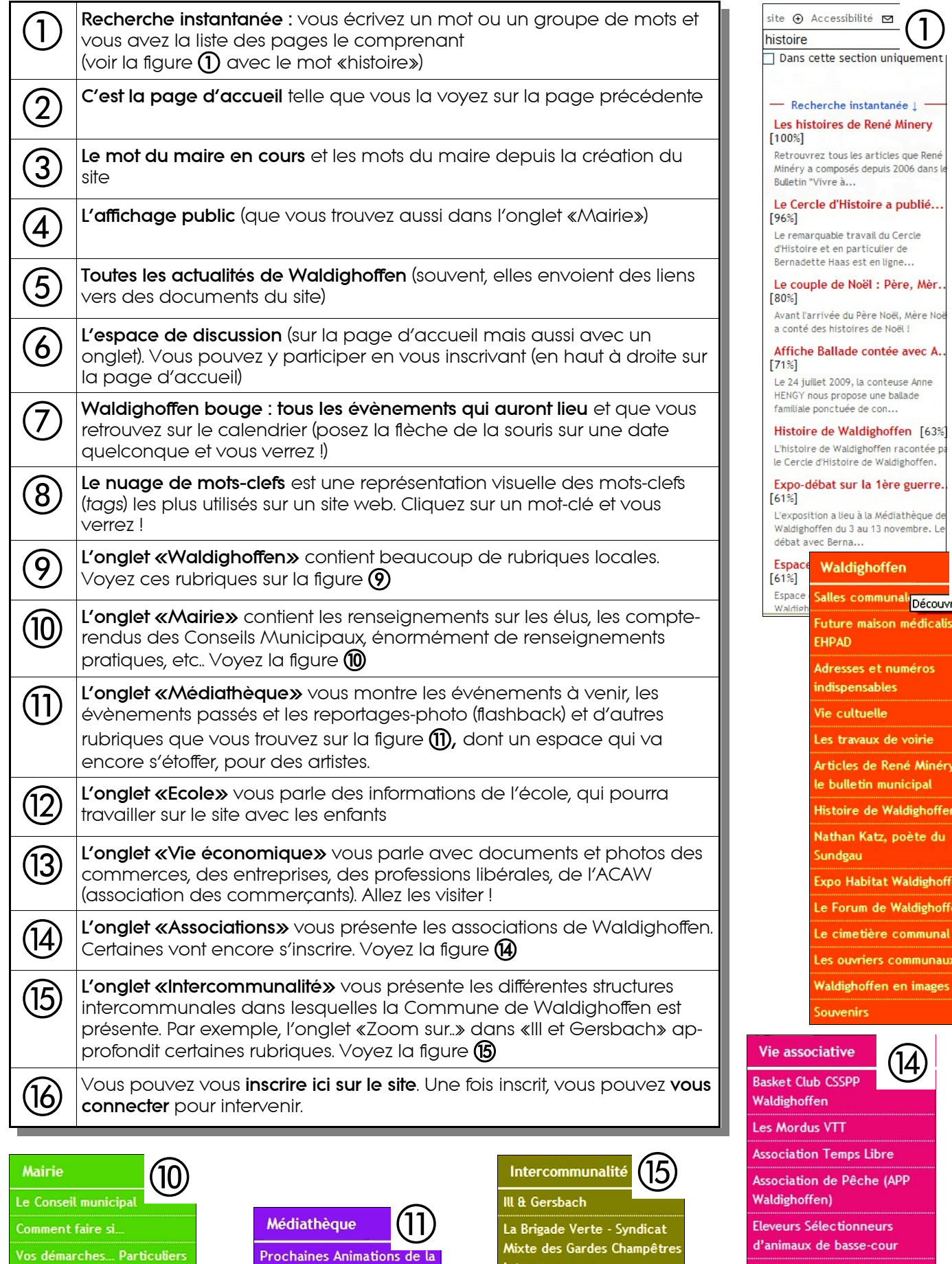

Prochaines Animations de la Médiathèque

Vos démarches...

Vos démarches... Associations

Vos démarches locales

Professionnels

**L'urbanisme** 

Affichage public

. . . . . . . . . Sessions de formation

Le choix des lectures Flashback

Artistes d'ici et d'ailleurs

Formulaire de contact

Intercommunaux

Syndicat Départemental d'Electricité et de Gaz du Haut-Rhin

Syndicat Mixte de L'Ill

Syndicat Mixte pour le Sundgau

Cercle d'histoire Waldighoffen Amicale des donneurs de sang

U.N.C. Waldighoffen et env.

Association les Amis du Forum

ez le vill

dans

**Association Coeur de Famille** Club des Gens Heureux

**Association PromoWal**